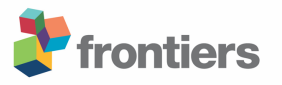

# **OPEnS Hub: Real-time Data Logging, Connecting Field Sensors to Google Sheets**

- **Thomas DeBell1\*, Luke Goertzen2, Lars Larson1, William Selbie2 , John Selker1 , Chet Udell1**
- 1Openly Published Environmental Sensing Lab, Oregon State University, Biological and Ecological
- Engineering, Corvallis, Oregon, United States.
- <sup>2</sup>Openly Published Environmental Sensing Lab, Oregon State University, Computer Science,
- Corvallis, Oregon, United States.
- **\* Correspondence:**
- Thomas DeBell
- debellt@oregonstate.edu
- 11 **Keywords: open-source**<sub>1</sub>, **in-situ-sensing**<sub>2</sub>, **arduino**<sub>3</sub>, **lora**<sub>4</sub>, **google-sheet**<sub>5</sub>, **data-logging**<sub>6</sub>, **IOT**<sub>7</sub> **low-costs**
- **Word Count:** 2199
- **Number of Figures and Tables:** 2
- **Abstract**

 In Earth science, we must often collect data from sensors installed in remote locations. Retrieving these data and storing them can be challenging. Present options include proprietary commercial dataloggers, communication devices, and protocols with rigid software and data structures that may require ongoing expenses. While there are open-source solutions that include telemetry, such as EnviroDIY's Mayfly, none presently generate real-time, remotely accessible workbooks (EnviroDIY, 2018). The Openly Published Environmental Sensing (OPEnS) Lab developed the OPEnS Hub, a new approach to using low-power, open-source hardware and software to achieve real-time data logging from the field to the web. The Hub is an order of magnitude less expensive than commercial products, inherently modular and flexible, and aims to reduce technical barriers for users with little programming experience (DeBell, 2019). Data can be collected remotely using a host of transmission protocols to relay data from distributed in-situ monitoring devices. The Hub mesh-networks with several nodes and backs up to an onboard microSD card. Telemetry options include 900 MHz Long Range Radio (LoRa) with up to 25 km range and Nordic Radio Frequency (nRF) for higher data rates (Adafruit Industry, 2019). Ongoing transmissions from the Hub to the internet currently employ Ethernet with potential support for Wi-Fi and the cell network. The Hub engages a dynamic, low- latency portal to Google Sheets via the free Application Programming Interface (API), *PushingBox,* and an adaptable Google Apps Script. This framework was tested on 12 individual sensors nodes at remote sites in Oregon. This manuscript details our methods and evaluates *PushingBox*, Google Apps Script, Adafruit Industries' open-hardware Feather development boards, the Hypertext Transfer

Protocol (HTTP), and the aforementioned modes of data transfer.

### **1 Introduction**

- Advancements in sensing technology have sparked a new age of data acquisition that continues to
- change how we understand the world around us. However, proprietary data loggers can be
- prohibitively expensive for distributed in-situ sensing. These systems often store data onboard,
- demanding intermittent retrieval from the field or requiring ongoing fees for remote access with
- satellite telemetry (Communications, 2018). Proprietary systems often require separate data loggers
- at each sensor location, making spatially distributed sensing costly. By using open source
- alternatives, users gain an ever-growing community of collaborators and a robust, inexpensive
- platform. The cost of the OPEnS Hub is less than one-tenth the price of common commercial options
- with a hardware cost of \$128 (DeBell, 2019).
- One solution to the problem of logging data from remote locations leverages the "Internet of Things"
- (IoT) movement: everything can be connected to the internet. Specifically, the OPEnS Lab has
- established an "Internet of Agriculture" (IoA) initiative using open-source IoT-enabled devices to
- collect scientific data on environmental conditions. A significant challenge to the IoA is that systems
- are deployed in remote areas where Wi-Fi is not accessible. Existing open-source dataloggers such as
- the Northern Widget LLC ALog are proven as reliable tools for automated field data acquisition, but
- still lack telemetry (Wickert, 2014). More recent open-source developments such as EnviroDIY's
- Mayfly and the Northern Widget LLC TLog offer onboard telemetry options such as Xbee (900 MHz
- and 2.4 GHz), Wi-Fi, and LoRa (Aufdenkampe et al, 2015; Northern Widget LLC, 2019). While these systems allow for remote data collection, no published open-source systems currently support
- an established cloud-based platform for viewing and analyzing data online in real time. To address
- this challenge, the goal of the OPEnS Hub was to create an inherently modular, cost-effective
- platform for pushing field data to Google Sheets. We sought to develop a device that accommodates
- a variety of long-range wireless telemetry options and to provide open-source documentation (see
- GitHub) at a technical level such that a farmer, scientist, or student would be able to replicate our
- work (DeBell, 2019). Tutorials, computer-aided design files (CAD), code and other supporting
- documentation for the Hub are located at the project GitHub repository,
- *https://github.com/OPEnSLab-OSU/OPEnS-Hub\_Frontiers*. A release of the GitHub repository was
- deposited in Zenodo for archival purposes (DeBell and Goertzen, 2019). The OPEnS Hub stands to
- simultaneously lower the cost of experimentation and data collection and break down traditional
- technical barriers.

# **2 Materials and Methods**

## 2.1 **Hardware**

- The physical components of the Hub rely on an open-hardware suite of development boards
- produced by Adafruit Industries and driven by the ATMEGA32u4 microcontroller (Feather, 2018).
- We chose the Adafruit Feather line of development boards for their low power requirements (~.7 mA
- standby), smaller form factor, and embedded telemetry options, when compared to the ubiquitous
- Arduino Uno (~ 15 mA standby) (DeBell, 2019; SparkFun, 2015). Variants of the Feather include
- onboard modules enabling 900 MHz Long Range Radio (LoRa) transmissions or Wi-Fi/Ethernet
- connectivity. Stackable "FeatherWing" extensions for the development boards include the Global
- System for Mobile Communication (GSM), 2.4 GHz Nordic Radio Frequency (nRF), and Bluetooth
- modules. Feathers are programmed using C++ (International Organization for Standardization, 2013)
- in the Arduino platform (Arduino, 2019). The boards selected for field implementation were the
- Ethernet FeatherWing to connect the Hub to the web, the real-time clock FeatherWing to make
- accurate timestamps of transmissions, and the LoRa-enabled development board, which accesses a
- non-licensed 900 MHz radio band to transmit data from the sensors to the logger. A 3-ft-long, 8-dB,
- 50-Ohm impedance, omnidirectional radio antenna was used to improve transmission strength.
- Custom, 3D-printed enclosures were designed in Autodesk's Fusion 360 (A360, 2019) to protect the
- 84 Hub from field conditions. This produced a housing that could be rapidly modified to meet varying
- configurations with a production cost of \$12 (DeBell, 2019). A comprehensive list of hardware can
- be found in the bill of materials included in the supplementary materials section.

#### 2.2 **Software**

- A cloud service was utilized to process, store, and provide users with remote access to the collected
- data. Google's App Script was chosen because it is free and can be easily modified in a language
- similar to JavaScript. This application also makes data available in a simple, familiar environment
- and displays near real-time updates using Google's reliable spreadsheet interface. The Google
- ecosystem lends itself well to open data and readily pairs with open-hardware.
- The process of getting field data to a Google spreadsheet requires several steps. Data must first be
- packaged into a format that can be sent and parsed, the device must connect to the internet, and a
- Hypertext Transfer Protocol (HTTP) request containing the data triggers an Application
- Programming Interface (API), PushingBox (PushingBox, 2018). This API was primarily chosen
- because it is free to use, compatible with open-hardware, and it does not require a secure connection
- to move data into its "scenarios" before offloading this information into Google Sheets (see
- Pushingbox folder on GitHub).
- Each sensor node sends the spreadsheet ID, tab ID, and column names alongside the data so that the
- App Script can create any number of Google Sheets from a single Hub. To achieve this, each node
- sends data in key-value pairs (KVP). For every data point sent, the Hub specifies the origin of the
- data (i.e., the column in the spreadsheet) to be correctly organized, coupled with the data value itself.
- As a result, each data point requires two HTTP *GET* arguments. Although sending these KVPs adds
- to the total packet size, this protocol enables dynamic addition or removal of sensors without needing
- to change the App Script.
- The next steps no longer involve the development board; the API can extract and forward data from
- the Hub to a Google Script. When the Google Script receives a *GET* argument, it creates a JavaScript
- dictionary, relating the keys to the values which will identify the correct spreadsheet and tab and
- 110 finally write these data into the corresponding columns. Next, it accesses the specified spreadsheet and tab and checks the most recent column headers. The data is then sorted into the correct column
- and tab and checks the most recent column headers. The data is then sorted into the correct columns,
- or a new header is created if the data keys have changed since the last upload. A full visual
- representation of this process is in Figure 1.
- Much of the complexity of this routine stems from the limited processing capacity of Arduino-like
- devices for supporting the Secure Sockets Layer (SSL) or Transport Layer Security (TLS) encryption
- protocol required for HTTPS (HTTP Secure). This barrier is nontrivial because Google Scripts /
- Apps can only be accessed via secure connections. As such, the device needs to offload the direct
- communication with the script to another platform such as the PushingBox API. While PushingBox can trigger a variety of services upon receiving a HTTP request, the OPEnS Hub sends data to the
- script URL which effectively converts the original HTTP request from the Hub to a HTTPS request
- to reach the Google script.

### 2.3 **Lab testing**

Since each sensor deployment configuration is unique, it was necessary to be able to test each device

individually and in concert over the internet gateway to know that data was transcribed correctly to

the spreadsheet. First, testing was done to confirm that the sensors were transmitting the correct data

at specified intervals to the Hub. This also tested the system's scalability by proving that multiple

 devices could transmit to the Hub simultaneously without losing or corrupting data. The use of a free API presented one of the significant constraints of the project because each account is limited to

- 
- 129 1,000 HTTP requests per day. For initial testing, the sampling frequency was 5 minutes or 288<br>130 readings per day. The system was then scaled to support any number of devices as long as the readings per day. The system was then scaled to support any number of devices as long as the
- sampling frequency did not exceed 1,000 requests per day. Prototype testing simulated field

conditions by sending transmissions over a kilometer, subjecting the enclosure to precipitation, and

exposing the system to high UV intensity.

### 2.4 **Field testing**

Although there are a variety of telemetry options supported by the OPEnS Hub, LoRa radio proved to

be the most applicable for field testing at ranges exceeding half a kilometer. Field testing consisted of

three deployments among two different sites. The first two field experiments were conducted at the

138 H.J. Andrews Experimental Forest near Blue River, Oregon in July 2017 and July 2018, and the third<br>139 was at Lewis Brown Farms near Corvallis, Oregon in April 2018 (DeBell, 2019).

was at Lewis Brown Farms near Corvallis, Oregon in April 2018 (DeBell, 2019).

The first experiment consisted of a Hub equipped with LoRa radio and a wired Ethernet connection

and one LoRa-enabled weather station located approximately half a kilometer away through the

densely wooded forest. The following test at Lewis Brown Farms consisted of a variety of sensor

types all equipped with LoRa radios transmitting at intervals of 10 minutes for two weather stations

and 15 minutes for three soil moisture sensors. These data were broadcast at a maximum distance of

0.45 kilometers to the Hub which was connected via Ethernet. The final field deployment was

conducted, again at the H.J. Andrews Experimental Forest, with five weather stations transmitting a

variety of environmental conditions at varying distances from the Hub. The longest transmission

148 reached 0.58 kilometers. The format and metadata of the generated Google spreadsheet are outlined<br>149 in the GitHub repository under "field data." and a map of the field sites showing the Hub in relation

- in the GitHub repository under "field data," and a map of the field sites showing the Hub in relation
- to the nodes can be found in Figure 2 (DeBell, 2019).

## **3 Results**

The system was validated in the field at two locations with a total hardware cost of \$128 (DeBell,

2019). The first deployment (represented by the purple pin in Figure 2) yielded almost two months of

consistent data transmissions approximately half a kilometer through dense forest. Weather data was

reported at 5-minute intervals to Google Sheets with less than 10 seconds of latency. The second

deployment demonstrated the capability to receive sensor data from multiple nodes over a period of

four months. The App Script proved sufficiently dynamic to generate separate tabs for each device

and place their respective dataset into the correct columns, producing a spreadsheet populated with

 over 300,000 data points. The third and final deployment of this study resulted in weather station data received from 5 devices dispersed across the H. J. Andrews Experimental Forest with transmission

distances up to half a kilometer. Cumulative data transmission from these three experiments

exceeded 400,000 individual points. See the GitHub repository to access field data spreadsheets. The

- 163 third experiment was cut short due to battery damage at the transmitter nodes caused by a preliminary
- enclosure design that was permeable to rainwater.

## **4 Discussion**

An initial challenge was that the data transmission and the spreadsheet were inherently coupled,

which resulted in an end product that lacked flexibility. The spreadsheet assumed the incoming data's

order and placed it accordingly, which meant that if the nodes ever changed the data transmitted or

 the way the Hub started processing data, then the spreadsheet would organize it incorrectly. This problem was resolved by altering the functionality of the nodes to send key-value pairs so that the

data could be order-agnostic. This strategy resulted in a spreadsheet that accurately displays data in

- the correct columns, regardless of the order of data received, making the system truly dynamic in the
- event of dropped radio data packets. However, the transmissions were restricted to only 13 different sensor variables as a result.
- Stackable telemetry modules are available for nRF, WiFi, and GSM which plug directly into the
- 176 header pins of the Adafruit Feather. This requires only minor changes to the transmission code which<br>177 is under further development on our associated GitHub repository. "Internet of Ag" (Goertzen et al.
- is under further development on our associated GitHub repository, "Internet of Ag" (Goertzen et al.,
- 2018). The Hub's potential for interchangeable incoming (LoRa, nRF, and Wi-Fi) and outgoing

(Ethernet and GSM) transmissions allows for future customization depending on the application of

use. This modularity enables transmission over several kilometers at low bandwidths (LoRa and

- GSM) or shorter distance at much higher bandwidths (Wi-Fi, Ethernet). It is also notable that LoRa
- technology is still developing and has been expanded to transmit to an ever-growing constellation of

satellites, making this technology truly global in its applicability (Telkamp, 2018).

# **5 Concluding Remarks**

 The scope of field research using distributed sensors is often restricted by the need to manually retrieve data from remote locations. Moreover, proprietary data logging systems can be prohibitively expensive when scaled to support multiple sensor nodes. To address this challenge, we developed a modular Hub with open-source software, open-hardware and a myriad of telemetry options to push data from the field to Google Sheets in real time. The OPEnS Hub costs \$128, and current ongoing telemetry is free. The Hub has relayed over 400,000 data points through dense forest, proving robust operation under field conditions (DeBell, 2019).

 The OPEnS Hub leverages the Internet of Things movement and applies its low-cost and flexible framework to environmental sensing networks. The comprehensive library of code, supporting files,

and tutorials on our GitHub helps to break down technical barriers by allowing citizen scientists,

farmers, and students to increase the extent and precision of their monitoring efforts without

undergoing the complex development process. By expanding access to open-source environmental

- sensing, the OPEnS Hub broadens the potential for cost-effective precision agriculture, larger field
	- experiments, and new applications for mass data analytics that are yet to be discovered.
	-

# **6 Conflict of Interest Statement**

 The authors declare that the research was conducted in the absence of any commercial or financial relationships that could be construed as a potential conflict of interest.

## **7 Author Contributions**

TD designed the framework for the project, wrote the majority of the manuscript and constructed the

physical device, LG and WS contributed to the software library development, and acted as a

reference for all software considerations, LL served as chief editor of the paper and provided

imperative guidance in the construction of the article, CU was the primary mentor on the project, JS

served as the head principal investigator on the project.

### **8 Funding**

This work is supported in part by the USDA National Institute of Food and Agriculture, Hatch

project NI18HFPXXXXXG055, and the Agricultural Science Foundation at Oregon State University.

All work was done using the resources of the Openly Published Environmental Sensing Lab at

Oregon State University. Student funding for the project was provided in part by the College of

Agricultural Science through the beginning and continuing research support programs.

### **9 Acknowledgments**

We are especially indebted to all those who have taken time to provide feedback on this project

including Gordon Godshalk, Katherine Darr, and Carolyn Gombert. Additionally, we would like to

thank the members of the OPEnS lab, especially Cara Walter, who has provided aid to this project

since the very beginning. We also thank our thoughtful Frontiers reviewers and editor for their

constructive comments and suggestions. The ability to approach technical writing critically and

 iteratively is largely a result of the mentorship provided by Dr. Chad Higgins. Lastly, we would like to thank all the faculty, staff and researchers of the Biological and Ecological Engineering

department at Oregon State University, for creating a professional and delightful place to work.

# **10 References**

 A360 | Project Collaboration in the Cloud Available at: https://a360.autodesk.com/ [Accessed October 29, 2018].

Adafruit Ethernet FeatherWing ID: 3201 - \$19.95 : Adafruit Industries, Unique & fun DIY

electronics and kits Available at: https://www.adafruit.com/product/3201 [Accessed October 27,

2018].

 Arduino - Software Available at: https://www.arduino.cc/en/Main/Software [Accessed October 29, 2018].

Aufdenkampe, A. K., Damiano, S. G., Hicks, S., & Horsburgh, J. S. (2017). EnviroDIY

ModularSensors: A Library to give Environmental Sensors a Common Interface of Functions for use

with Arduino-Compatible Dataloggers. In American Geophysical Union, Fall Meeting (p. H41J–

1579). New Orleans, LA, USA: American Geophysical Union.

# Communications - Wireless, remote, hard-wired, direct, or two-way communication Available at:

http://www.campbellsci.com/communications [Accessed October 27, 2018].

- CR1000 Measurement and Control Datalogger Available at: https://www.campbellsci.com/cr1000 [Accessed October 27, 2018].
- DeBell, T. (2017). Design and Deployment of a General Purpose, Open Source LoRa to Wi-Fi Hub
- and Data Logger. *2017 AGU Fall Meeting*. Available at:
- https://agu.confex.com/agu/fm17/meetingapp.cgi/Paper/221030 [Accessed October 29, 2018].
- DeBell, T., Luke Goertzen, Larson, Lars, and Udell, C. (2019). *OPEnSLab-OSU/OPEnS-*
- *Hub\_Frontiers: The OPEnS Hub*. Zenodo doi:10.5281/zenodo.2561156.
- EnviroDIY *GitHub*. Available at: https://github.com/EnviroDIY [Accessed February 17, 2019].
- Feather A complete line of development boards from Adafruit that are both standalone and
- stackable Available at: https://www.adafruit.com/feather?gclid=EAIaIQobChMI79-
- 8uJCc4AIVyiCtBh21dwE5EAAYASAAEgLUa\_D\_BwE [Accessed February 2, 2019].
- Goertzen, L., Selbie, W., Swopet, Noblek, Leedongj, Debellt, et al. (2018). OPEnSLab-
- OSU/InternetOfAg: Loom 1.1 Release for Zenodo. doi:10.5281/zenodo.2483255.
- Hicks, S. D., Aufdenkampe, A. K., Montgomery, D. S., Damiano, S., & Brooks, H. (2015). A New
- Arduino Datalogger Board for Simple, Low Cost Environmental Monitoring and the EnviroDIY Web
- Community. In American Geophysical Union Fall Meeting (p. H23G–1658).
- Industries, A. Adafruit LoRa Radio FeatherWing RFM95W 900 MHz. Available at: https://www.adafruit.com/product/3231 [Accessed October 27, 2018a].
- Industries, A. DS3231 Precision RTC FeatherWing RTC Add-on For Feather Boards. Available at: https://www.adafruit.com/product/3028 [Accessed October 27, 2018b].
- LoRa HUB *OPEnS Lab*. Available at: http://www.open-sensing.org/lora-hub/ [Accessed October 29, 2018].
- Northern Widget LLC *GitHub*. Available at: https://github.com/NorthernWidget [Accessed February 21, 2019].
- PushingBox Notifications for your Internet of Things devices Available at:
- https://www.pushingbox.com/ [Accessed October 29, 2018].
- Semtech and Lacuna Receiving Messages from Space Available at:
- https://www.semtech.com/company/press/semtech-and-lacuna-receiving-messages-from-space
- [Accessed February 10, 2019].
- Sparkfun, E. Reducing Arduino Power Consumption learn.sparkfun.com. Available at:
- https://learn.sparkfun.com/tutorials/reducing-arduino-power-consumption/all [Accessed February 10, 2019].
- Telkamp, T. LoRa transmission from low orbit satellite. *The Things Network*. Available at:
- https://www.thethingsnetwork.org/article/lora-transmission-from-low-orbit-satellite [Accessed
- October 27, 2018].
- TLog *Northern Widget LLC*. Available at:
- 277 https://northernwidget.github.io/loggers/2018/06/13/TLog.html [Accessed February 18, 2019].
- Wickert, A. D. (2014). The ALog: Inexpensive, Open-Source, Automated Data Collection in the
- Field. *The Bulletin of the Ecological Society of America* 95, 166–176. doi:10.1890/0012-9623- 95.2.68.
- 
- 

## **11 Supplementary Material**

- Additional Table, Images and Links.
- 

### **12 Data Availability Statement**

- The datasets generated by this study with all relevant design files, tutorials, code bases and
- 287 dependencies can be found in the OPEnS-Hub Frontiers GitHub Repository
- [https://github.com/OPEnSLab-OSU/OPEnS-Hub\_Frontiers, DOI: 10.5281/zenodo.2561156].
- 

 Figure 1. The depiction above represents the data pipeline from the point of acquisition in the field to observation on personal devices.

Figure 2. Map of field sites with relative distances of nodes to Hub shown.